#### **Add CEPH\_KEY attribute to ceph drivers to allow for multi ceph cluster deployments which require authentication**

06/28/2017 12:19 PM - Stefan Kooman

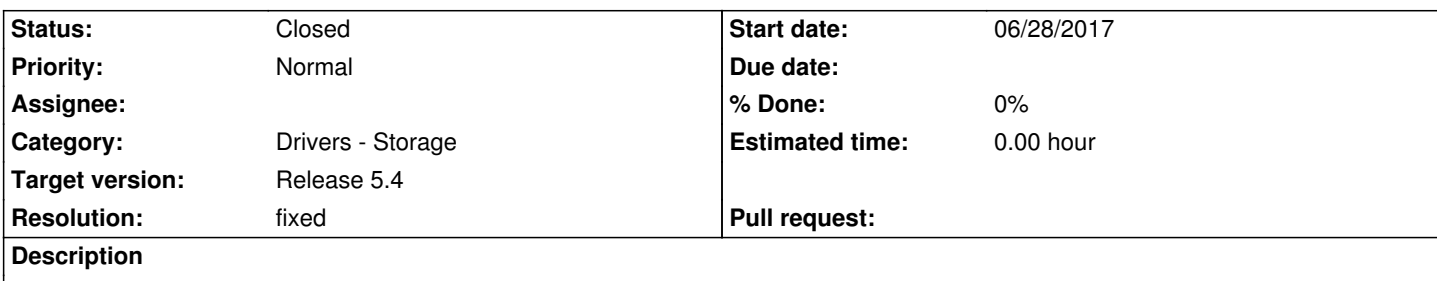

Currently ONE supports multiple Ceph datastores through the CEPH\_USER / CEPH\_CONF options (although undocumented AFAIK). However, if a Ceph cluster requires authentication (auth\_cluster\_required = cephx, auth\_service\_required = cephx, auth\_client\_required = cephx) this is not enough: you need to specify the keyring for the specific cluster. Adding a "CEPH\_KEY" option to the datastore attribute would fix that.

Use case: https://forum.opennebula.org/t/question-about-image-migration-between-datastores-and-ceph/3606

## **Associated revisions**

# **Revision d[de9cf31 - 07/04/2017 04:42 PM - Ruben S. Montero](https://forum.opennebula.org/t/question-about-image-migration-between-datastores-and-ceph/3606)**

F #5208: push down ceph\_key to downloader to import rbd in marketplace

**Revision 38bb2609 - 07/05/2017 08:53 AM - Ruben S. Montero**

F #5208:Add CEPH\_KEY to inherit attributes, so it is added to VM DISK

### **History**

### **#1 - 06/28/2017 12:28 PM - Stefan Kooman**

See PR https://github.com/OpenNebula/one/pull/360

### **#2 - 06/[28/2017 07:49 PM - Stefan Kooman](https://github.com/OpenNebula/one/pull/360)**

PR was not correct / complete. I'll create a new PR.

### **#3 - 06/29/2017 09:16 AM - Stefan Kooman**

New PR: https://github.com/OpenNebula/one/pull/362

### **#4 - 06/2[9/2017 09:18 AM - Stefan Kooman](https://github.com/OpenNebula/one/pull/362)**

Note: clone option does not support cloning *between* different ceph clusters, only within a cluster. ONE does not prevent you from trying ... but it will fail. The driver will need some work to allow for cross cluster cloning.

Code is now in the repository. We need to update documentation. I've filled an issue for the other request #5212

# **#6 - 07/05/2017 03:10 PM - Ruben S. Montero**

- *Status changed from Pending to Closed*
- *Resolution set to fixed*

# **#7 - 07/12/2017 01:52 PM - Stefan Kooman**

During RC1 test I found a made a bug in the monitor driver, and forgot to add CEPH\_KEY to delete operation. Those are now fixen in this PR:

https://github.com/OpenNebula/one/pull/391